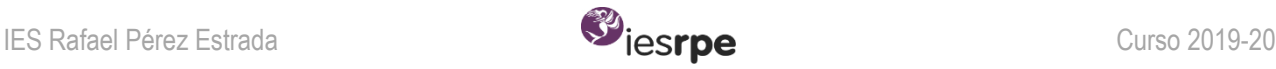

## **O** NOMBRE ARCHIVO

¿cómo nombrar los archivos que enviáis

## y cómo entender el nombre de los que recibís?

cursoLETRAnúmerolista-ASIGNATURA-númerotarea:Nombretarea(Bloque)

**Ejemplos:** 1D0-LyL-28:VídeoReseña(B1.2)

2C0-ENG-16:Page65(Gram)

¡todojuntosinespacios!

•Lo verde nunca va a cambiar para el mismo alumno:

Curso (sin º), LETRA CLASE (mayúscula) y número de lista<sup>i</sup>.

## GUIÓN

•Lo azul cambia según la asignatura:

LyL para *Lengua y Literatura* ("L" mayúscula, "y" minúscula)

ENG para *English* (todo mayúsculas)

## GUIÓN

•Lo rojo cambia según cada tarea:

Número de la tarea (con número, no con letra), luego **DOS PUNTOS** y a continuación, sin espacios, NombreTarea (sin espacios, primera letra de cada palabra mayúscula). Por último, también sin espacios y entre **PARÁNTESIS**, Bloque al que pertenece:

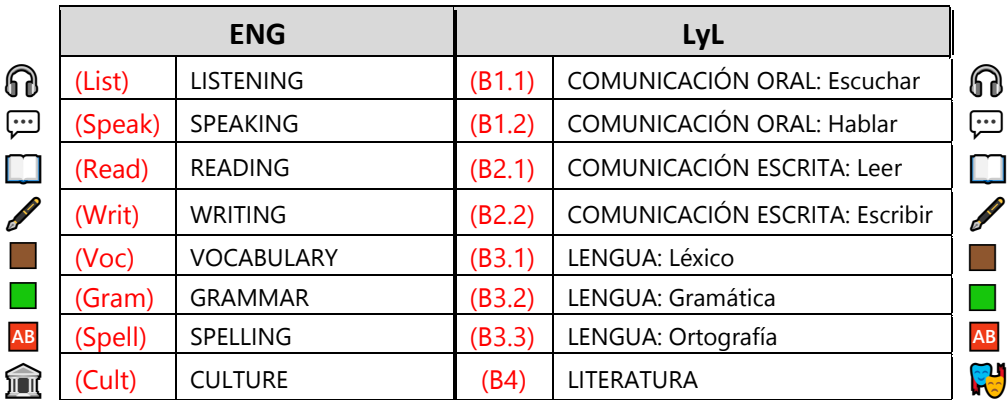

• Lo amarillo también imprescincible: separar las partes del nombre con guiones, dos puntos o paréntesis y todo sin espacios, atención también a mayúsculas/minúsculas.

<sup>i</sup> En Classroom tendrás el listado de clase para asegurarte de cuál es tu número de lista. Yo usaré siempre el 0 los ejemplos.